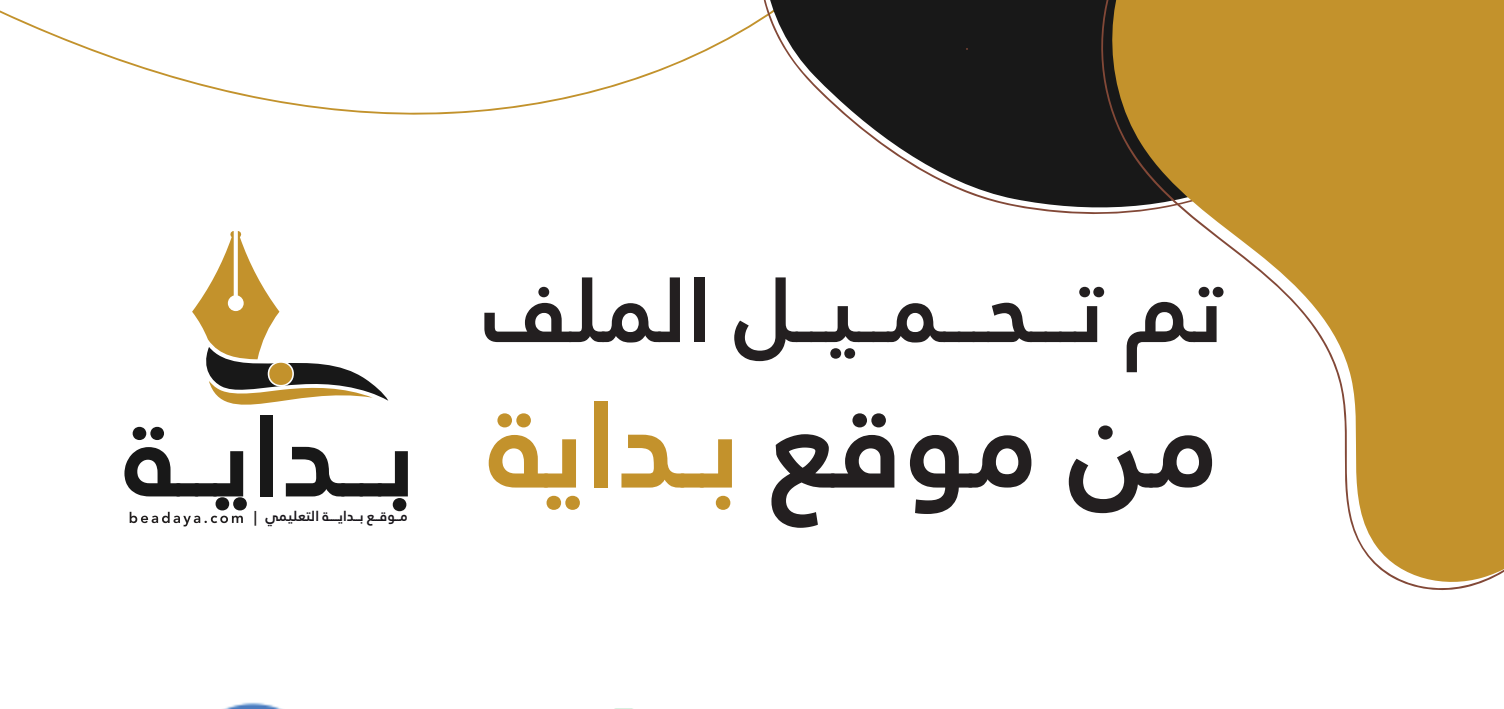

للمزيد اكتب Google

© بداية التعليمي

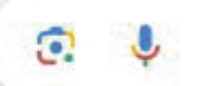

موقع بداية التعليمي كل ما يحتاجه **الطالب والمعلم**  من ملفات تعليمية، حلول الكتب، توزيع المنهج، بوربوينت، اختبارات، ملخصات، اختبارات إلكترونية، أوراق عمل، والكثير...

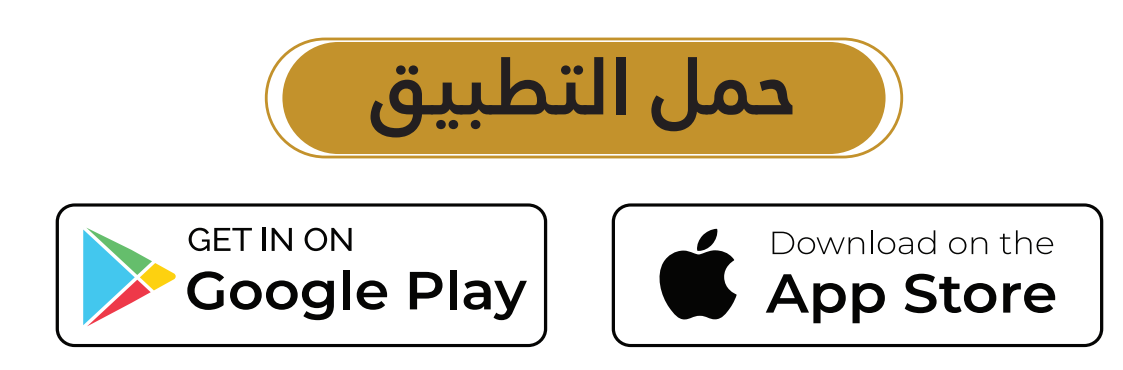

نظام مكافحة جرائم المعلوماتية

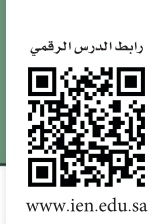

**L-GE-CBE-TRHS-smng1-U1-L1**

 **ُي ً قصد بالجريمة المعلوماتية أي فعل يرتكب متضمنا استخدام الحاسب الآلي أو الشبكة المعلوماتية بالمخالفة لأحكام هذا النظام.**

الهدف من النظام: **يهدف نظام مكافحة جرائم المعلوماتية إلى الحد من وقوع جرائم المعلوماتية، وذلك بتحديد هذه الجرائم، والعقوبات المقررة لكل منها، بما يؤدي إلى: • المساعدة على تحقيق الأمن المعلوماتي. • حفظ الحقوق المترتبة على الاستخدام المشروع للحاسبات الآلية والشبكات المعلوماتية. • حماية المصلحة العامة، والأخلاق، والآداب العامة. • حماية الاقتصاد الوطني.** beadaya.com | متوقع بـدايــة التعليمن

### الحالة الدراسية الأولى:

تقدم رئيس تحرير إحدى الصحف الإلكترونية بشكوى لمركز الشرطة بعد أن تعرض موقع الصحيفة الإلكتروني للتدمير، [ونشــر صور فاضحة، وبناء على ذلك قامت النيابة العامة برفع دعوى لدى المحكمة الجزائية ضد المدعو \(حســام\)، وقد](https://beadaya.com/)  ّ تبين في تقرير فريق خدمات تقنية المعلومات المقدم للمحكمة أن رقم الآي بي (IP ُ ( لجهاز الحاسب الذي اخترق الموقع ّ من خلاله تعود ملكيته للمتهم (حسام)، وتبين كذلك أنه تم الدخول على شبكة الانترنت من خلال رقم هاتف تعود ملكيته كذلك للمتهم (حسام)، ولكن حسام أنكر الدخول على موقع الصحيفة. وبعد التحقيق تم إثبات دخول حسام غير المشروع لموقع الصحيفة الإلكترونية، وتغيير بياناته الخاصة، وإتلافه، وتغيير التصميم لصور فاضحة.

الدرس الأول

تمهيد

**نشاط (1)**

**ّ [بالاطلاع على الوقائع المذكورة في الحالة الدراسية، والمواد القانونية أدناه، أجب عما يلي:](https://beadaya.com/)  ّبي ّ ن الفعل المجرم الذي ارتكبه (حسام)، وما العقوبة المترتبة على ذلك؟**

> الفعل المجرم الذي ارتكبه (حسام) هو: الدخول غير المشروع إلى موقع الصحيفة الإلكتروني وتغيير تصاميمه واتلافه وتعديل .......................................................................................... العقوبة المترتبة على ذلك هي:  $\mathbf{H} \times \mathbf{H} \times \mathbf{$ تحسوب ۱۰ صبیبه. ای*ستبن* مده مسریب علی

> سنة وغرامة لا تزيد على خمسمائة ألف ربال، أو بإحدى هاتين العقوبتين. العقوبة التبعية: مصادرة الأجهزة، أو ...<br>بين المسر أو المسر إذا المستوعد و مقر في الت<mark>كا</mark>ر .......................................................................................... ..........................................................................................

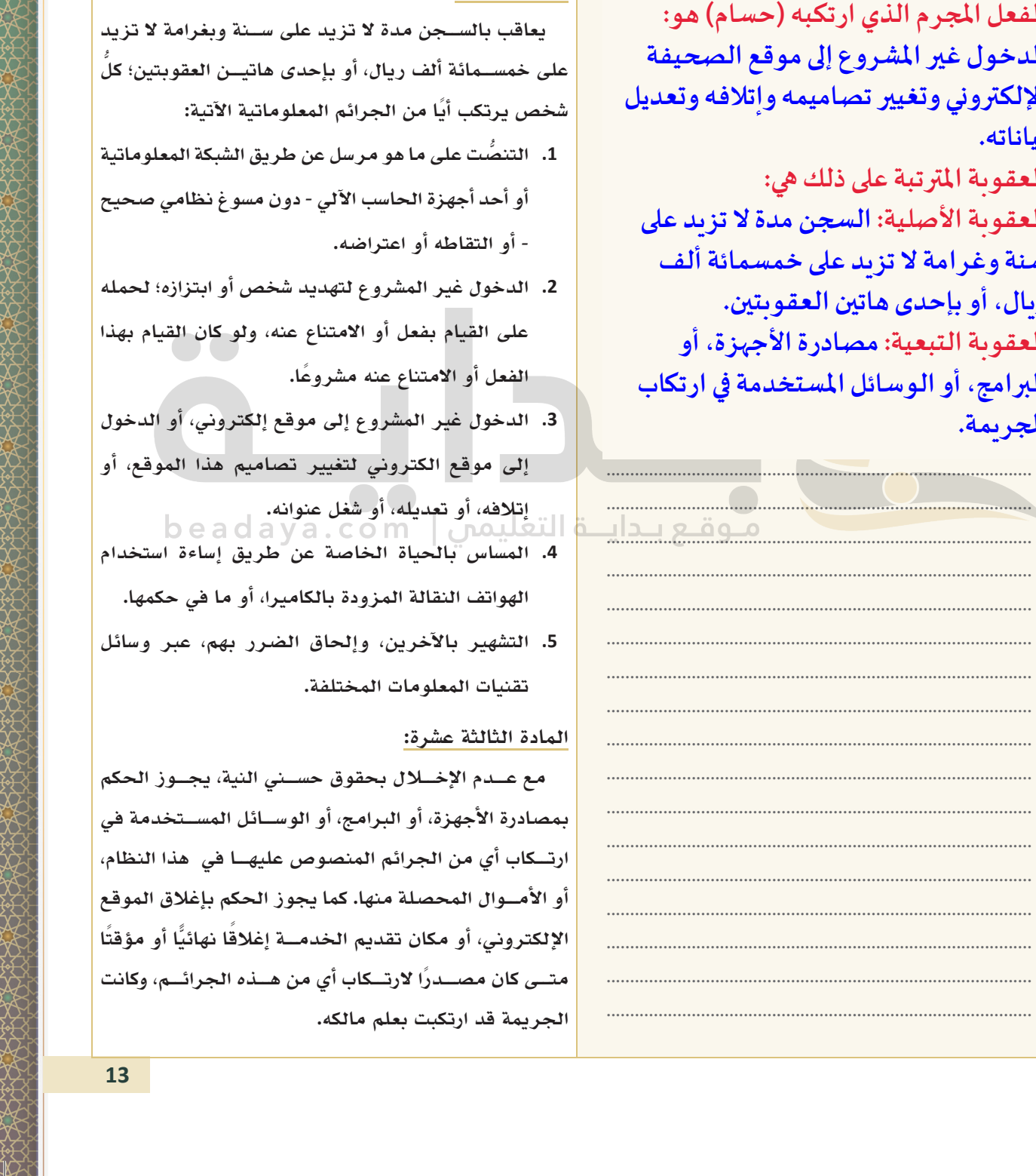

**السند القانوني**

### **المادة الثالثة:**

**يعاقب بالســجن مدة لا تزيد على ســنة وبغرامة لا تزيد ُّ على خمســمائة ألف ريال، أو بإحدى هاتيــن العقوبتين؛ كل ً شخص يرتكب أيا من الجرائم المعلوماتية الآتية:**

- **.1 ُّ التنصت على ما هو مرسل عن طريق الشبكة المعلوماتية أو أحد أجهزة الحاسب الآلي - دون مسوغ نظامي صحيح - أو التقاطه أو اعتراضه.**
- **.2 الدخول غير المشروع لتهديد شخص أو ابتزازه؛ لحمله على القيام بفعل أو الامتناع عنه، ولو كان القيام بهذا ً الفعل أو الامتناع عنه مشروعا.**
- **.3 الدخول غير المشروع إلى موقع إلكتروني، أو الدخول إلى موقع الكتروني لتغيير تصاميم هذا الموقع، أو إتلافه، أو تعديله، أو شغل عنوانه.**
- **.4 المساس بالحياة الخاصة عن طريق إساءة استخدام الهواتف النقالة المزودة بالكاميرا، أو ما في حكمها.**
- **.5 التشهير بالآخرين، وإلحاق الضرر بهم، عبر وسائل تقنيات المعلومات المختلفة.**

#### **المادة الثالثة عشرة:**

**مع عــدم الإخــلال بحقوق حســني النية، يجــوز الحكم لوخدلا ريغ عورشملا ىلإ عقوم ةفيحصلا بمصادرة الأجهزة، أو البرامج، أو الوســائل المســتخدمة في ينورتكلإلا رييغتو هميماصت هفالتإو ليدعتو ارتــكاب أي من الجرائم المنصوص عليهــا في هذا النظام، أو الأمــوال المحصلة منها. كما يجوز الحكم بإغلاق الموقع ً الإلكتروني، أو مكان تقديم الخدمــة إغلاق � ا نهائي ً ا أو مؤقتا ً متــى كان مصــدرا لارتــكاب أي من هــذه الجرائــم، وكانت الجريمة قد ارتكبت بعلم مالكه. .**<br>1. المحول عبر المسروع للهيك المحمل او الإمتياز المحمل المحل المحل المحل المحل المحل المحل المحل المحل المحل المحل<br>1. المحل المحل المحل المحل المحل المحل المحل المحل المحل المحل المحل المحل المحل المحل المحل المحل المح

**،جماربلا وأ لئاسولا ةمدختسملا يف باكترا**

# الحالة الدراسية الثانية:

بينمــا كان (يحيى) يتصفح مواقع مختلفة على الشــبكة المعلوماتية «الإنترنت»، إذا بــه يفتح رابط قاده إلى موقع آخر [يحتوي على مقاطع فيديو وصور مخلة بالآداب العامة، وبدأ يتابع ويشاهد بعضها، ثم قام بحفظ المقطع على جهازه النقال](https://beadaya.com/)  وإرساله إلى بعض أصدقائه على هواتفهم النقالة دون أن يخبرهم.

#### **نشاط (2)**

**ّ بالاطلاع على الوقائع المذكورة في الحالة الدراسية، والمواد القانونية أدناه، أجب عما يلي: ّبي ّ ن الفعل المجرم الذي ارتكبه (يحيى)، وما العقوبة المترتبة على ذلك؟**

> قام يحيى بإرسال مقطع فيديو وصور من  $\mathbb{E} \left[ \frac{1}{2} \mathbb{E} \left[ \frac{1}{2} \mathbb{E} \left[ \frac{1}{2} \mathbb{E} \left[ \frac{1}{2} \mathbb{E} \left[ \frac{1}{2} \mathbb{E} \left[ \frac{1}{2} \mathbb{E} \left[ \frac{1}{2} \mathbb{E} \left[ \frac{1}{2} \mathbb{E} \left[ \frac{1}{2} \mathbb{E} \left[ \frac{1}{2} \mathbb{E} \left[ \frac{1}{2} \mathbb{E} \left[ \frac{1}{2} \mathbb{E} \left[ \frac{1}{2} \mathbb{E} \left[ \frac{$ .......................................................................................... مواد وبيانات متعلقة بالشبكات الإباحية. عقوبة فعله هي السجن مدة لا تزيد على خمس سنوات وغرامة لا تزيد على ثلاثة ملايين ريال أو بإحدى هاتين العقوبتين. ..........................................................................................

> .......................................................................................... ..........................................................................................

### **السند القانوني**

#### **المادة السادسة:**

**يعاقب بالســجن مدة لا تزيد على خمس سنوات وبغرامة لا تزيد على ثلاثة ملايين ريال، أو بإحدى هاتين العقوبتين ُّكل � شخص يرتكب أيا من الجرائم المعلوماتية الآتية:**

- **.1 إنتاج ما من شأنه المساس بالنظام العام، أو القيم الدينية، أو الآداب العامة، أو حرمة الحياة الخاصة، أو إعداده، أو إرساله، أو تخزينه عن طريق الشبكة المعلوماتية، أو أحد أجهزة الحاسب الآلي.**
- **.2 إنشاء موقع على الشبكة المعلوماتية، أو أحد أجهزة الحاسب الآلي أو نشره، للإتجار في الجنس البشري، أو تسهيل التعامل به.**
- **.3 إنشاء المواد والبيانات المتعلقة بالشبكات الإباحية، أو أنشطة الميسر المخلة بالآداب العامة أو نشرها أو ترويجها.**
- **.4 إنشاء موقع على الشبكة المعلوماتية، أو أحد أجهزة الحاسب الآلي أو نشره، للإتجار بالمخدرات، أو المؤثرات العقلية، أو ترويجها، أو طرق تعاطيها، أو تسهيل التعامل بها.**

**ويجوز تضميــن الحكم الصادر بتحديــد العقوبة النص على نشــر ملخصه على نفقة المحكوم عليه في صحيفة أو أكثر من الصحف المحلية أو في أي وســيلة أخرى مناســبة، وذلك بحســب نوع الجريمة المرتكبة، وجسامتها، وتأثيرها، على أن يكون النشر بعد اكتساب الحكم الصفة النهائية. ماق ىيحي لاسرإب عطقم ويديف روصو نم** المحصوم مسيح موسطين بود.<br>ماظهر الماظن الماضي الماضي الماضي الماضي الماضي الماضي الماضي الماضي الماضي الماضي الماضي الماضي الماضي الماضي<br>الماضي الماضي الماضي الماضي الماضي الماضي الماضي الماضي الماضي الماضي الماضي الماضي ا **بادآلاو ،ةماعلا امك دعي هلعف رشن جيورتو** .<br>- التي تشخص يرتكب أيًّا من الجرائب *و* بين التي تقلعت التي تنتج التي تقليلات التي تقلع التي تقل التي تقل التي ت<br>التي تأت المناج التي تقلع التي تقلع التي تقلع التي تقلع التي تقلع التي تقلع التي تقلع التي تقلع التي تقلع ا **لا تَز**يد على<br>هل الأثارة التي تعالج ما من شأنه المساس بالنظام العام، أو القيم الدينية،<br>في ثلاثة المسلمان المسلمان المسلمان المسلمان أو القيم الدينية،<br>**الحقوبيّين.**<br>هل المسلمان المسلمان المسلمان المسلمان المسلمان المسلمان **لا تَزَيد على ثَلاثَة**<br>**سماعة التقويتين .<br>هو المقويتين .<br>هو المقويتين .<br>هو المقويتين .<br>هو المقوية المقام المقام المقام المقام المقام المقام المقام المقام المقام المقام المقام المقام المقام المقام المقام المقام المقام الم** .<br>1. الاستالة، أو تخزينه عن طريق الشبكة الايرانية التي يتناهه الا<br>1. المرسالة، أو تخزينه عن طريق الشبكة المعلوماتية، أو أحد<br>1. الشبكة الحاسب الآلي.<br>1. الشبكة الحاسب الآلي.<br>2. الشبكة المعلوماتية، أو أحد أجهزة الجنسية.<br>2. ا

# الحالة الدراسية الثالثة:

حدثت مشــاجرة كلامية حادة بين (ســعود) و (ماجــد) الطالبين في المرحلة الثانوية حــول أحقية الجلوس في المقعد [الأمامي في الفصل، على إثرها قرر سعود الانتقام من ماجد والإساءة إليه. قام سعود خلسة باستخدام هاتفه النقال وصور](https://beadaya.com/)  ُّ ماجد في وقت ماجد الخاص ومن غير إذنه، وقام بإرسال الصور لطلاب الفصل للتندر عليه. علم ماجد بما قام به سعود، فتقدم بشكوى ضده أمام الجهات المختصة.

### **نشاط (3)**

**ّ بالاطلاع على الوقائع المذكورة في الحالة الدراسية، والمواد القانونية أدناه، أجب عما يلي:**

**ّبي ّ ن الفعل المجرم الذي ارتكبه (سعود)، وما العقوبة المترتبة على ذلك؟**

**السند القانوني**

#### **المادة الثالثة:**

**يعاقب بالســجن مدة لا تزيد على ســنة وبغرامة لا تزيد ُّ على خمســمائة ألف ريال، أو بإحدى هاتيــن العقوبتين؛ كل ً شخص يرتكب أيا من الجرائم المعلوماتية الآتية: .1 التنصت على ما هو مرسل عن طريق الشبكة المعلوماتية ّ أو أحد أجهزة الحاسب الآلي - دون مسوغ نظامي صحيح**  السند القانوني<br>**بالحياة الخاصة**<br>**بالحياة الخاصة الثانثة:**<br>**ما تفيير ملابسه القصار التيمرجمن من التصارف التي على سنة وبغرامة لا<br>م<b>جن مدة لا تزيد المنص يرتكب أيّا من الجرائم المعلوماتية الأتية:<br>م<b>جن مدة لا تزيد التي تصل**م ع : قيامه بالمساس بالحياة الخاصة<br>ريق تصويره أثناء تغيير ملابسه<br>الرياضة باستخدام هاتفه النقال<br>أبد الوأكس بالمتخدام هاتفه النقال<br>تبة على ذلك: السجن مدة لا تزيد<br>تبق على ذلك: السجن مدة لا تزيد<br>- أو التقاط أبد المتفاويتين.<br>نواع

**- أو التقاطه أو اعتراضه. .2 الدخول غير المشروع لتهديد شخص أو ابتزازه؛ لحمله على القيام بفعل أو الامتناع عنه، ولو كان القيام بهذا**  الفعل أو الامتناع عنه مشروعًا.<br>الفعل أو الامتناع عنه مشروعًا. **: السجن مدة لا تزيد للسلام الله على المحافظ المعلوماتية المعلوماتية المعلوماتية المعلوماتية المعلمان المعلمان المعلمان المعلمان المعلمان المعلمان المعلمان المعلمان المعلمان المعلمان المعلمان المعلمان المعلمان المعلمان ال لا تزيد على خمسمائة ألف الله وال**حد أجهزة الحاسب الآلي - دون مسوّغ نظامي صحيح المقوي**تين.**<br>**تين العقويتين.**<br>4 **بالمساس بالحياة الخاصة قال التحديد الله عن من الله عن المقويتين العقويتين.<br>4 بالمساس <b>بالحياة الخاصة قال الله** .<br>**·** يسا**ة الخاصة لاستقاما التقاطة أو اعتراضه.**<br>**لا عام التجاري الماس التي التقامات التقامات التقام بهذا قال التقام بهذا قال التقام بهذا التقام بهذا التقام بهذا<br>التقام <b>لا تقاما التقامات التقامات التقامات التقام بهذا الت** 

- **.3 الدخول غير المشروع إلى موقع إلكتروني، أو الدخول إلى لالخ ةصح ةضايرلا مادختساب هفتاه لاقنلا موقع الكتروني لتغيير تصاميم هذا الموقع، أو إتلافه، أو تعديله، أو شغل عنوانه. لاقنلا ةيقبل بالطلا يف لصفلا ردنتلل هيلع. : السجن مدة لا تزيد الله تحول عبر المسروع إلى موقع الخنروبي، او الدخول إلى السجن م<b>دة لا تزيد الله على الصحيحين مدة لا تزيد الله على الصحيحين مدة الله على الصحيحين الصحيحين الصحيحين الصحيحين الصحيحين الصحيحين الصحيحين ال**
- **.4 المساس بالحياة الخاصة عن طريق إساءة استخدام الهواتف النقالة المزودة بالكاميرا، أو ما في حكمها. ىلع ةنس ةمارغبو ال ديزت ىلع ةئامسمخ فلأ ،لاير وأ ىدحإب نيتاه نيتبوقعلا.**
- **.5 التشهير بالآخرين، وإلحاق الضرر بهم، عبر وسائل تقنيات المعلومات المختلفة. دجامل نع قيرط ريهشتلا هب قاحلإو ررضلا هب**

لماجد عن طر يق تصو بر ه أثناء تغيير ملابسه خلال حصة الرياضة باستخدام هاتفه النقال المزود بكاميرا. العقوبة المترتبة على ذلك: السجن مدة لا تزيد .......................................................................................... ی مثله وبعزامه د کرید علی مصصصاحه الف ربال، أو بإحدى هاتين العقوبتين.

الفعل الثائي: قيامه بالمساس بالحياة الخاصة لماجد عن طريق التشهير به والحاق الضرر به عن طرىق إرسال صوره التي صورها بهاتفه .......................................................................................... يفان ببقية الطلاب في القصل للبندر عليه. العقوبة المترتبة على ذلك: السجن مدة لا تزيد على سنة وبغرامة لا تزيد على خمسمائة ألف ريال، أو بإحدى هاتين العقوبتين. .......................................................................................... .<br>**بة على ذلك: السجن مدة لا تزيد الله الله على ما هو مرسل عن الجزائم المع<br><b>إمة لا تزيد على خمسمائة ألف الله على الله على الله على ما هو مرسل عن العقوبتين.<br><b>قيامه بالمساس بالحياة الخاصة الله على الله على الله عن الله عنه م : قيامه بالمساس بالحياة الخاصة قيات التصليص العملا** التصليص العدم العدم العدم العدم العدم العدم العدم العدم العدم العدم العدم العدم العدم العدم العدم العدم العدم العدم العدم العدم العدم العدم العدم العدم العدم العدم العد

.......................................................................................... .......................................................................................... .......................................................................................... .......................................................................................... ..........................................................................................

**نع قيرط لاسرإ هروص يتلا اهروص هفتاهب**

### ّ نصائح تهمك

**ّ عزيزي المتعل ّ م/ عزيزتي المتعلمة:** 

- **ً كن حذرا حيال ما تنشره حول نفسك عبر الانترنت.**
- **ّ تجنب فتح الروابط التي تصلك عبر مواقع التواصل الاجتماعي.**
- **لا تسمح لمواقع التواصل الاجتماعي بالوصول إلى عناوين الاتصال في جهازك الخاص بك.**
- **تعامل ً مع الناس في مواقع التواصل الاجتماعي بكل احترام وتقدير، كما لو كانوا أمامك وجها لوجه، وتذكر ً دائما: عامل الناس كما تحب أن يعاملوك.**

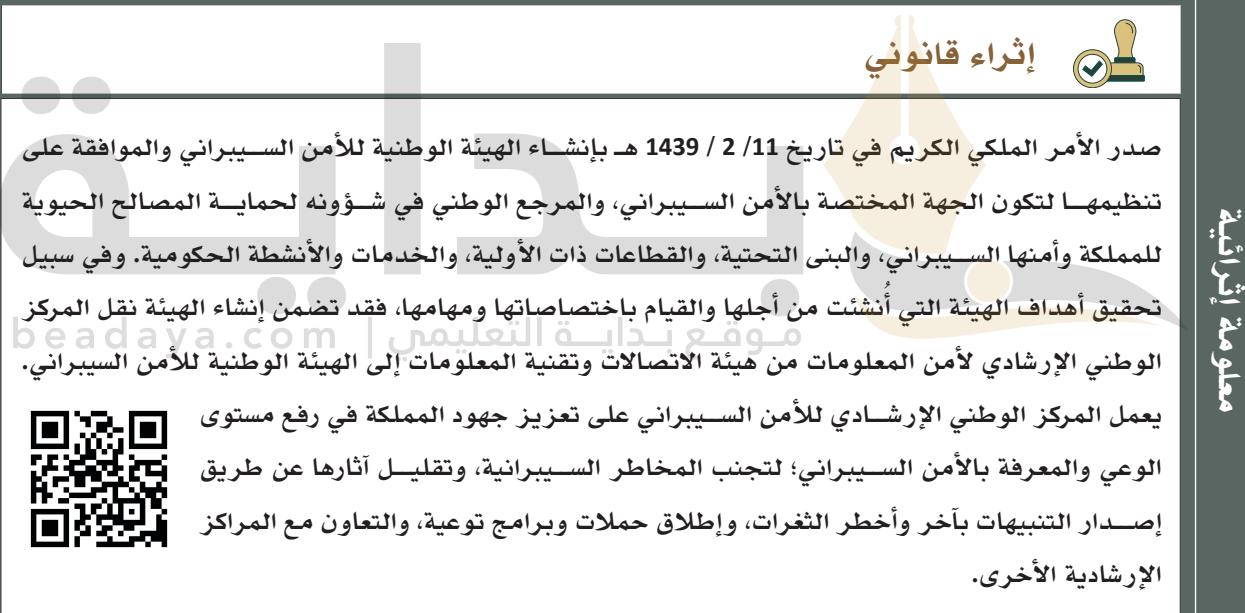

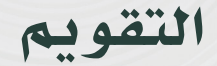

rennannennannannannann<br>1888 - Eisene Schweizer, seine Schweizer<br>1888 -

# ّ أتمعن وأجيب

**ما الهدف من نظام مكافحة جرائم المعلوماتية؟**  يهدف نظام مكافحة الجرائم المعلوماتية إلى الحد من وقوع الجرائم المعلوماتية، وذلك 1- المساعدة على تحقيق الأمن المعلوماتي. 2- حفظ الحقوق المترتبة على الاستخدام المشروع

## ّ أبحث وأدون

دوّن جميع الأفعال المجرّمة الواردة في المادة الثالثة من نظام مكافحة جرائم المعلوماتية؟ العقوبات المقررة لكل منها، وبما يؤدي إلى:<br>ديد العقوبات المقررة لكل منها، وبما يؤدي إلى:<br>ولأمن العلوماتية. 3- حفظ الحقوق المرتبة على الاستخدام المقررة المواردة على الاستخدام<br>كات العلوماتية. 3- حماية المصلحة العامة، والأخلا ن العلوماتي. 2- حفظ الحقوق المتربة على الاستخدام الشروع<br>العلوماتي. 3- حفظ الحقوق المتربة ، والأخلاق ، والأداب<br>الولي :<br>واردة في العادة الثالثة من نظام مكافحة جرام العلوماتية؟<br>-2 في العادة الثالثة من نظام مكافحة جرام العلوم تا **الطوماتية. 3- حماية المبلحة العامة. والأخلاق. والأداب**<br>1- الولومة <sub>في</sub> العادة الثالثة من نظام مكافحة جرائم المعلوماتية؟<br>1- الولاد في العادة الثالثة من نظام مكافحة جرائم المعلوماتية؟<br>1- أو التقاطه أو اعتر اضه. 2- الدخو . 4- حماية الاقتصاد الوطني.<br>حث وأدوّن<br>ميع الأفعال المجرِّمة الواردة في العادة الثالثة من نظا<br>ميع الأفعال المجرِّمة الواردة في العادة الثالثة من نظا<br>سوع نظامي صحيح - أو التقاطه أو اعتراضه. 2-<br>مقد الموقع، أو إتلافه، أو تعدي 1- التنصت على ما هو مرسل عن طريق الشبكة المعلوماتية أو أحد أجهزة الحاسب الألى -ل عن طريق الشبكة الملوماتية أو أحد أجهزة الحاسب الألي -<br>أو التقاطه أو اعتراضه. 2- الدخول غير الشروع لتهديد شخص<br>لشروع إلى موقع إلكتروني، أو الدخول إلى موقع الكتروني لتغيير<br>من أو تعديله، أو شغل عنوانه. 4- المساس بالحياة الخ حيح - أو التقاطه أو اعتراضه. 2- الدخول غير المشروع لتهديد شخص<br>غير المشروع إلى موقع إلكتروني، أو الدخول إلى موقع الكتروني لتغيير<br>إليه اتف النقالة المزودة بالكاميرا، أو ما في حكمها. 5- التشهير<br>برر : *4*%، عبر وسائل تقنيات ا . 3- الدخول غير الشروع إلى موقع إلكتروني، أو الدخول إلى موقع الكتروني لتغيير<br>بدأ الموقع، أو إتلافه، أو تعديله، أو شغل عنوانه. 4- المساس بالجياة الخاصة عن<br>وألحاق الصرر بهم، عبر وسائل تقنيات الملومات الختلفة.<br>والحاق الصرر ب

### ّ أتأمل وأستخلص

 **[ما الدروس المستفادة من دراسة الحالات الدراسية المنبثقة من نظام مكافحة جرائم المعلوماتية؟](https://beadaya.com/)  تلافه، أو تعديله، أو شغل عنوانه. 4- المساس بالحياة الخاصة عن**<br>ـ ربهم، عبر وسائل تقنيات المعلومات الختلفة.<br>ـ ربهم، عبر وسائل تقنيات المعلومات الختلفة.<br>درسة الحلات الدراسية المنبثقة من نظام مكافحة جرائم المعلوماتية؟<br>**المعل** و الهواتف النقالة المزودة بالكاميرا ، أو ما في حكمها. 5- التشهير<br>برر بهم ، عبر وسائل تقنيات المعلومات المختلفة.<br>ير المعلومة التي تصلني عبر مواقع التواصل الاجتماعي ،العنر حيال ما<br>بر المعلومة التي تصلني عبر مواقع التواصل ال بهم، عبر وسائل تقنيات المعلومات المختلفة.<br>سة الحالات الدراسية المنبثقة من نظام مكافحة جرائم المعلوماتية؟<br>**هل**ومة التي تصلني عبر مواقع التواصل الاجتماعي ، الحذر حيال<br>,ترنيت ، عدم السماح لمواقع التواصل الاجتماعي بالوصول إلى **نيوانع لاصتالا يف كزاهج صاخلا.**

**فدهي ماظن ةحفاكم مئارجلا ةيتامولعملا ىلإ دحلا نم عوقو مئارجلا ،ةيتامولعملا كلذو**

**هرشنأ لوح يسفن ربع ،تينرتنالا مدع حامسلا عقاومل لصاوتلا يعامتجالا لوصولاب ىلإ**

**بنجت حتف طباورلا ريغ ةمولعملا يتلا ينلصت ربع عقاوم لصاوتلا ،يعامتجالا رذحلا لايح ام**